# Copyright

File | Settings | Copyright

9P.

Use this page to associate copyright profiles with specific scopes within your projects.

In this section:

- Copyright Profiles
- **Formatting**

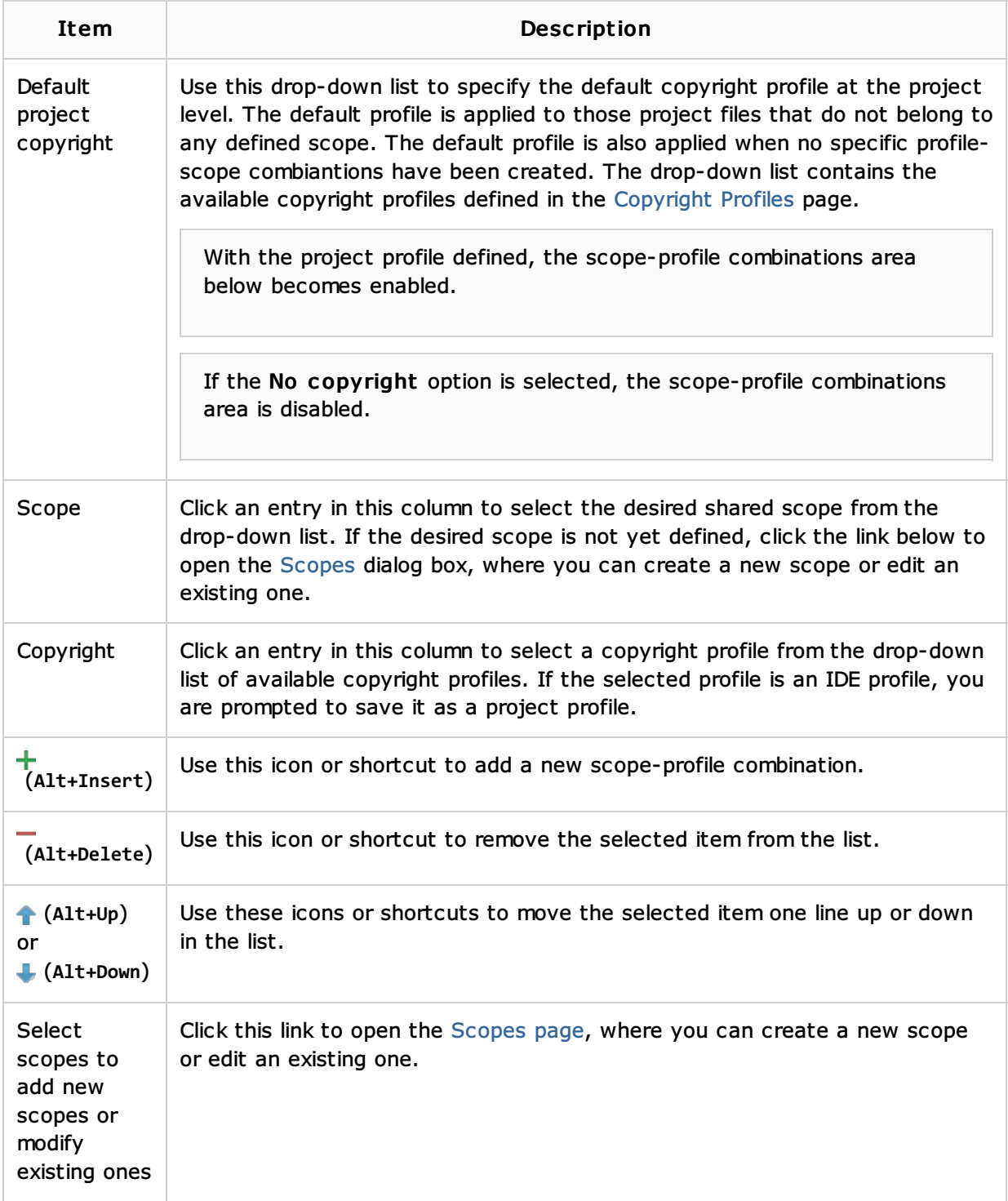

#### See Also

Concepts:

**Scope** 

### Procedures:

- **Configuring Copyright Profiles**
- Accessing Project Settings
- Generating and Updating Copyright Notice

## Reference:

- **n** Inspections
- **Plugins**

### Web Resources:

Developer Community